## **Eines digitals que ens ajuden a la nostra tasca a l'aula**

## Eines de Google:

- o Google [street view](https://www.google.es/intl/es/streetview)
	- Poder veure el canvi a partir de fotos de 10 anys:
	- Nova capa de qualitat de l'aire
	- Espais privats
	- Espais públics 360<sup>ª</sup>
	- Pujar vídeos 360º d'escoles ...
	- Disseny hub Glories (espais interiors) o (Glories multicentres )
- o Explicar el concepte d'Extensió del Chrome [chromewebstore.](https://chromewebstore.google.com/?hl=es)
	- Què són
	- Mostrar-ne alguns exemples sobre el seu procés d'instal·lació i funcionament
	- Color picker
	- Paint on web
	- Languajereactor a l'extensió de chrome tradueix vídeos de youtube

<https://www.youtube.com/watch?v=tVlcKp3bWH8>

<https://www.languagereactor.com/>

- o Google generador de codis QR
	- Anar al navegador Chrome a la pàgina web que volem fer un "qr" i amb boto dret "generar codi qr"

## o [Google fotos](https://photos.google.com/u/0/albums?hl=es)

- Galeria
- Millora de fotos IA
- Ajustaments
- Formats
- o Google altres: anar a google.com i no a google.es
	- Defineix: acupuntura
- Calculadora o num directament
- Conversor d'unitats de mida: "Millas a kilometros"
- Diners: yens a euro
- Hora: hora a méxic
- Crono: 10:00
- Google in 1998 per eure històric com funcionava google.
- o Web <https://artsandculture.google.com/> es la web d'art i culture de google permet descarregar i veure obres d'art, veure museus i esdeveniments culturals a prop teu ...Hi ha una opció que es paint with music que serveix pels alumnes es poden relaxar i pintar a la vegada amb diferents instruments musicals
	- Hi ha un joc blob opera per conèixer la veu de diferents tenor, molts jocs que estan bé per ed infantil i primer cicle ed primària.

## **Microsoft Edge**

- Extensions d'Edge
	- o Compartir les extensions de Chrome (Configuració Extensions administra extensions d'altres botigues)
	- o Lectura mode lectura
		- Lectura en veu alta
		- Velocitat de veu
		- Tipus de veu
	- o Pdf
		- Dibuix
		- Subratllat
		- Paraules
	- o Ia imatges
	- o Ia Preguntes ...
		- Calculadora
		- Velocitat de connexió
		- ...

Altres aplicacions útils:

- **[ssyoutube](https://ssyoutube.video/es/)** per descarregar vídeos
	- o <https://www.youtube.com/watch?v=vPaZp8HGqt4>
- La we[b Deepl](https://www.deepl.com/es/translator) per traduccions. NO té el català però per a l'anglès és força bo. Comparar amb el traductor de Google i les seves funcionalitat.
- App removebg <https://www.remove.bg/es> per treure el fons a qualsevol imatge.
- [Autodraw](https://www.autodraw.com/) per imatges predefinides i semblant a un paint
- Per a disposar de compte correu electrònic tempmail [https://temp](https://temp-mail.org/es/)[mail.org/es/](https://temp-mail.org/es/) correu gratuït 10 minuts per evitar spam o per realitzar registraments a webs, etc.
- Radio amb cançons classificades per anys i per pais [https://radiooooo.com](https://radiooooo.com/)
- [NUS:](https://comunitat.edigital.cat/) És un espai de conversa i col·laboració on compartir experiències i solucions relacionades amb la pràctica docent.

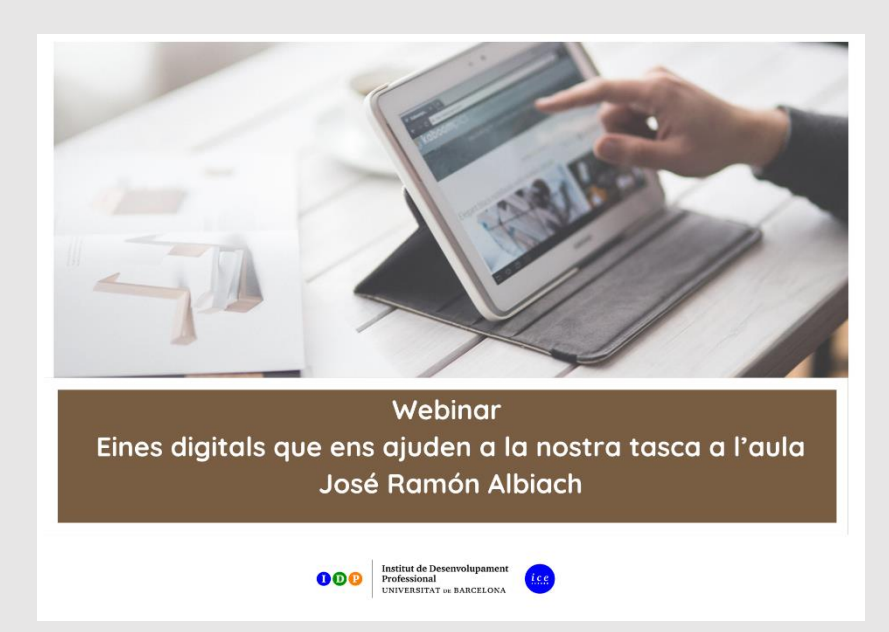